# Phirio vR006/2024/01/06

## Installer le SGBD MySQL

Programme :

Choix du produit à installer : les RPMs, le code compilé ou les sources. Les scripts fournis avec MySQL : démarrage du serveur, création des tables de droits d'accès, démarrage de multi-serveurs, ... Outils graphiques.

Atelier : Installation et configuration d'un serveur MySQL 8

Comprendre l'architecture de la base de données MySQL

Introduction Présentation, historique, les versions MySQL (standard, Max, Pro, Classic), les licences (GPL et commerciale). Les composants du serveur MySQL. Caractéristiques: transactions, clusters.

Public :

### Connaissances préalables nécessaires :

avoir des connaissances de base en SGBDR, en langage SQL et en administration du système d'exploitation Windows ou Linux/Unix.

Objectifs pédagogiques : Comprendre l'architecture de la base de données MySQL Installer le SGBD MySQL Appréhender les principales fonctionnalités d'administration d'une base de données MySQL

Créer et gérer une base de données Gérer l'accès aux utilisateurs Savoir restaurer et de sauvegarder des données Gérer la sécurité de la base de données…

Administrateurs systèmes, Administrateurs de bases de données, Développeurs

Objectifs : A l'issue de la formation, le stagiaire sera capable d'installer et d'administrer des bases de données sous MySQL.

# MySQL : prise en main et administration BD012

Durée:3 jours

 $\Box$ 

1 950 €

7 au 9 février 22 au 24 avril

Phirio

3 au 5 juillet 23 au 25 septembre 16 au 18 décembre

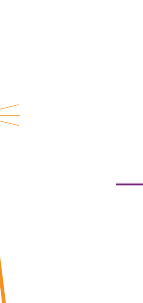

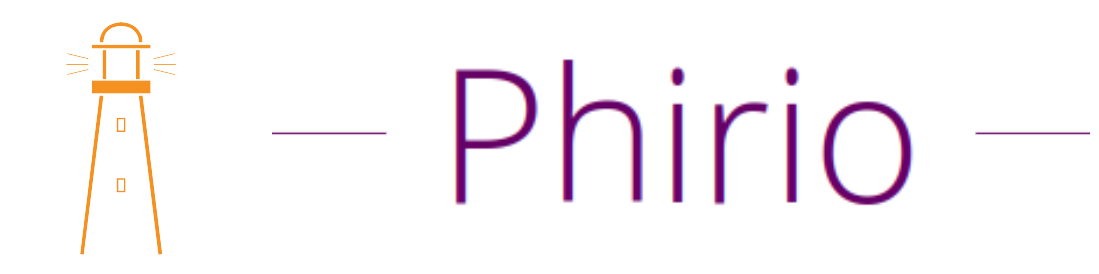

Appréhender les principales fonctionnalités d'administration d'une base de données MySQL

Présentation des points à administrer : utilisateurs, accès, espace disque, fichiers logs, sauvegardes, restaurations, InnoDB, paramètres MyISAMetc, ... Configuration du serveur : étude des fichiers de configuration

Atelier : configuration d'InnoDB

### Créer et gérer une base de données

Etude des commandes de gestion de bases de données, requêtes SQL standards Les fichiers de logs Les erreurs, les modifications du fichier ISAM, les requêtes

Atelier : création d'une base à partir de fichiers mis à disposition sur l'infrastructure de travaux pratiques.

Atelier : Exécution de requêtes simples.

Analyse des logs.

### Gérer l'accès aux utilisateurs

Système des privilèges : principe de fonctionnement, authentification, contrôle des droits pour les requêtes

Atelier : Gestion des comptes utilisateurs : création et suppression de comptes.

### Savoir restaurer et de sauvegarder des données

Principe de MyISAM et InnoDB Etude de l'utilitaire myisamchk : contrôler, réparer, optimiser. Méthode de sauvegarde des données MySQL, script mysqldump, ou mysqlhotcopy

Atelier : Vérification sur base à l'arrêt et réparation d'une base type. Vérification/réparation en cours d'exploitation.

### Gérer la sécurité de la base de données…

Sécurité au delà de la gestion des comptes et droits d'accès. Présentation des outils de limitation des ressources, de sécurisation des accès

Atelier : Mise en place de SSL.